# **raytraverse Documentation**

*Release 0.2.4*

**Stephen Wasilewski**

**Oct 09, 2020**

# **CONTENTS**

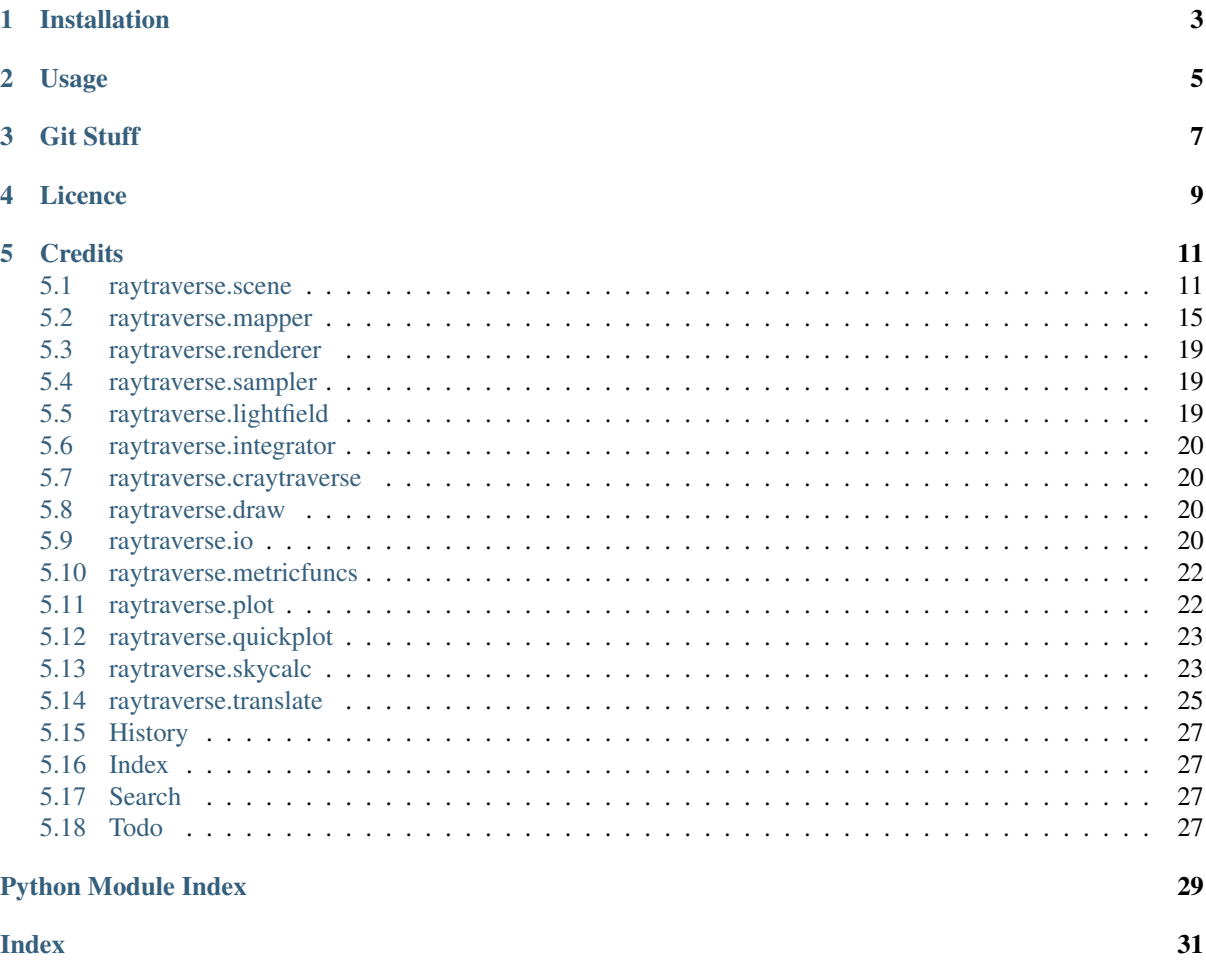

raytraverse is a complete workflow for climate based daylight modelling, simulation, and evaluation of architectural spaces. Built around a variance based adaptive sampling strategy, raytraverse can fully explore the daylight conditions throughout a space with efficient use of processing power and storage space.

- Free software: Mozilla Public License 2.0 (MPL 2.0)
- Documentation: [https://raytraverse.readthedocs.io/en/v0.2.4/.](https://raytraverse.readthedocs.io/en/v0.2.4/)

### **CHAPTER**

# **ONE**

# **INSTALLATION**

<span id="page-6-0"></span>The easiest way to install raytraverse is with pip:

```
pip install --upgrade pip setuptools wheel
pip install raytraverse
```
or if you have cloned this repository:

```
cd path/to/this/file
pip install .
```
for a development install (pip install -e may not work correctly):

python setup.py develop

note that on first run one of the required modules may download some auxilary data which could take a minute, after that first run start-up is much faster.

# **CHAPTER**

**TWO**

# **USAGE**

<span id="page-8-0"></span>raytraverse includes a complete command line interface with all commands nested under the *raytraverse* parent command enter:

raytraverse --help

raytraverse also exposes an object oriented API written primarily in python. calls to Radiance are made through Renderer objects that wrap the radiance c source code in c++ classes, which are made available in python with pybind11. see the src/ directory for more.

For complete documentation of the API and the command line interface either use the Documentation link included above or:

```
pip install -r docs/requirements.txt
make docs
```
to generate local documentation.

# **CHAPTER THREE**

# **GIT STUFF**

<span id="page-10-0"></span>this project is hosted in too places, a private repo (master branch) at:

<https://gitlab.enterpriselab.ch/lightfields/raytraverse>

and a public repo (release branch) at:

<https://github.com/stephanwaz/raytraverse>

the repo also depends on two submodules, to initialize run the following:

```
git clone https://github.com/stephanwaz/raytraverse
cd raytraverse
git submodule init
git submodule update --remote
git -C src/Radiance config core.sparseCheckout true
cp src/sparse-checkout .git/modules/src/Radiance/info/
qit submodule update --remote --force src/Radiance
```
after a "git pull" make sure you also run:

git submodule update

to track with the latest commit used by raytraverse.

# **CHAPTER FOUR**

# **LICENCE**

<span id="page-12-0"></span>Copyright (c) 2020 Stephen Wasilewski This Source Code Form is subject to the terms of the Mozilla Public License, v. 2.0. If a copy of the MPL was not distributed with this file, You can obtain one at [http://mozilla.org/MPL/2.0/.](http://mozilla.org/MPL/2.0/)

# **CHAPTER FIVE**

# **CREDITS**

<span id="page-14-3"></span><span id="page-14-0"></span>This package was created with [Cookiecutter](https://github.com/audreyr/cookiecutter) and the [audreyr/cookiecutter-pypackage](https://github.com/audreyr/cookiecutter-pypackage) project template.

### <span id="page-14-1"></span>**5.1 raytraverse.scene**

### **5.1.1 Scene**

```
class raytraverse.scene.Scene(outdir, scene=None, area=None, reload=True, over-
                                     write=False, ptres=1.0, ptro=0.0, pttol=1.0, viewdir=0, 1,
                                     0, viewangle=360, skyres=10.0, maxspec=0.3, frozen=True,
                                      **kwargs)
```
Bases: object

container for scene description

#### Parameters

- **outdir**  $(str)$  path to store scene info and output files
- **scene** (str, optional (required if not reload)) space separated list of radiance scene files (no sky) or octree
- **area** (str, optional (required if not reload)) radiance scene file containing planar geometry of analysis area or a list of points (line per point, space seperated, first 3 columns x, y, z
- **reload** (bool, optional) if True attempts to load existing scene files in new instance overrides 'overwrite'
- **overwrite** (bool, optional) if True and outdir exists, will overwrite, else raises a FileExistsError
- **ptres** (float, optional) final spatial resolution in scene geometry units
- **ptro** (float, optional) angle in degrees counter-clockwise to point grid
- **pttol** (float, optional) tolerance for point search when using point list for area
- **viewdir** ((float, float, float), optional) vector (x,y,z) view direction (orients UV space)
- **viewangle** (float, optional) should be 1-180 or 360
- **skyres** (float, optional) approximate square patch size (sets sun resolution too)
- **maxspec** (float, optional) maximum specular transmission in scene (used to clip pdf for sun sampling)
- **frozen** (bool, optional) create a frozen octree

#### <span id="page-15-0"></span>**outdir = None**

path to store scene info and output files

Type str

#### **maxspec = None**

maximum specular transmission in scene

Type float

#### **reload = None**

try to reload scene files

Type bool

#### **view = None**

view translation class

Type raytraverse.viewmapper.ViewMapper

#### **property skyres**

#### **property scene**

render scene files (octree)

Getter Returns this samplers's scene file path

Setter Sets this samplers's scene file path and creates run files

Type str

**pts**()

### **5.1.2 SunSetter**

**class** raytraverse.scene.**SunSetter**(*scene*, *srct=0.01*, *skyro=0.0*, *reload=True*, *sunres=10.0*, *\*\*kwargs*)

Bases: object

select suns to sample based on sky pdf and scene.

#### Parameters

- **scene** ([raytraverse.scene.Scene](#page-14-2)) scene class containing geometry, location and analysis plane
- **srct** (float, optional) threshold of sky contribution for determining appropriate srcn
- **skyro** (float, optional) sky rotation (in degrees, ccw)
- **reload** (bool) if True reloads existing sun positions, else always generates new

#### **srct = None**

threshold of sky contribution for determining appropriate srcn

Type float

#### **skyro = None**

ccw rotation (in degrees) for sky

Type float

#### **scene = None**

raytraverse.scene.Scene

#### **property sunres**

#### **property sun\_kd**

sun kdtree for directional queries

#### <span id="page-16-0"></span>**property suns**

holds sun positions

Getter Returns the sun source array

Setter Set the sun source array and write to files

Type np.array

**choose\_suns**()

**load\_sky\_facs**()

**direct\_view**()

**write\_sun**(*i*)

**proxy\_src**(*tsuns*, *tol=10.0*)

check if sun directions have matching source in SunSetter

#### Parameters

• **tsuns**  $(np, array) - (N, 3)$  array containing sun source vectors to check

• **tol** (float) – tolerance (in degrees)

#### Returns

- *np.array* (N,) index to proxy src
- $list (N)$ , error in degrees to proxy sun

**\_write\_suns**(*sunfile*)

write suns to file

Parameters **sunfile** –

### **5.1.3 SunSetterLoc**

```
class raytraverse.scene.SunSetterLoc(scene, loc, skyro=0.0, **kwargs)
    Bases: raytraverse.scene.sunsetter.SunSetter
```
select suns to sample based on sky pdf and scene.

#### Parameters

- **scene** ([raytraverse.scene.Scene](#page-14-2)) scene class containing geometry, location and analysis plane
- **loc** (*tuple*) lat, lon, tz (in degrees, west is positive
- **srct** (float, optional) threshold of sky contribution for determining appropriate srcn
- **skyro** (float, optional) sky rotation (in degrees, ccw)
- **reload** (bool) if True reloads existing sun positions, else always generates new

#### **sky = None**

raytraverse.scene.SkyInfo

**choose\_suns**()

### <span id="page-17-0"></span>**5.1.4 SunSetterPositions**

**class** raytraverse.scene.**SunSetterPositions**(*scene*, *wea*, *skyro=0.0*, *\*\*kwargs*) Bases: raytraverse.scene.sunsetter.SunSetter

select suns to sample based on sky pdf and scene.

#### Parameters

- **scene** ([raytraverse.scene.Scene](#page-14-2)) scene class containing geometry, location and analysis plane
- **wea** (str, np.array, optional) path to sun position file or wea file, or array of sun positions
- **srct** (float, optional) threshold of sky contribution for determining appropriate srcn
- **skyro** (float, optional) sky rotation (in degrees, ccw)
- **reload** (bool) if True reloads existing sun positions, else always generates new

#### **scene = None**

raytraverse.scene.Scene

#### **skyro = None**

ccw rotation (in degrees) for sky

Type float

#### **property candidates**

raytraverse.scene.SkyInfo

**choose\_suns**()

#### **5.1.5 SkyInfo**

**class** raytraverse.scene.**SkyInfo**(*loc*, *skyro=0.0*) Bases: object

sky location data object

#### Parameters

- **loc** (*tuple*) lat, lon, tz (in degrees, west is positive
- **skyro** (float) sky rotation (in degrees, ccw)

#### **skyro = None**

ccw rotation (in degrees) for sky

#### Type float

#### **property solarbounds**

read only extent of solar bounds for given location set via loc

Getter Returns solar bounds

Type (np.array, np.array)

#### **property loc**

scene location

Getter Returns location

Setter Sets location and self.solarbounds

Type (float, float, int)

<span id="page-18-1"></span>in solarbounds  $(uv, size=0.0)$ 

for checking if src direction is in solar transit

Parameters

- $\mathbf{uv}$  (*np.array*) source directions
- **size** (*float*) offset around UV to test

Returns result – Truth of ray.src within solar transit

Return type np.array

### <span id="page-18-0"></span>**5.2 raytraverse.mapper**

#### **5.2.1 SpaceMapper**

```
class raytraverse.mapper.SpaceMapper(dfile, ptres=1.0, rotation=0.0, tolerance=1.0)
     Bases: object
```
translate between world coordinates and normalized UV space

**rotation = None**

ccw rotation (in degrees) for point grid on plane

Type float

**tolerance = None** tolerance for point search when using point list for area

Type float

**ptres = None** point resolution for area

Type float

**property pt\_kd** point kdtree for spatial queries built at first use

**property sf**

bbox scale factor

**property ptshape** shape of point grid

**property npts** number of points

#### **property bbox**

boundary frame for translating between coordinates [[xmin ymin zmin] [xmax ymax zmax]]

Type np.array

**\_ro\_pts**(*points*, *rdir=- 1*) rotate points

Parameters

- **points** (np.ndarray) world coordinate points of shape (N, 3)
- $\texttt{rdir}(-1 \text{ or } 1)$  –

rotation direction: -1 to rotate from uv space 1 to rotate to uvspace

**uv2pt**(*uv*)

convert UV –> world

**Parameters**  $uv(np, array)$  **– normalized UV coordinates of shape (N, 2)** 

<span id="page-19-0"></span>**Returns pt** – world xyz coordinates of shape  $(N, 3)$ 

Return type np.array

#### **pt2uv**(*xyz*)

convert world –> UV

Parameters **xyz** (np. array) – world xyz coordinates, shape (N, 3)

**Returns**  $uv$  – normalized UV coordinates of shape  $(N, 2)$ 

Return type np.array

#### **idx2pt**(*idx*)

**pts**()

```
in_area(xyz)
```
check if point is in boundary path

**Parameters**  $xyz(np, array) - uv$  **coordinates, shape (N, 3)** 

**Returns mask** – boolean array, shape  $(N)$ ,

Return type np.array

```
_rad_scene_to_bbox(plane)
```
### **5.2.2 SpaceMapperPt**

```
class raytraverse.mapper.SpaceMapperPt(dfile, ptres=1.0, rotation=0.0, tolerance=1.0)
    Bases: raytraverse.mapper.spacemapper.SpaceMapper
```
translate between world coordinates and normalized UV space

```
property sf
    bbox scale factor
```
**property ptshape** shape of point grid

**property bbox** bounding box

Type np.array of shape (3,2)

#### **uv2pt**(*uv*)

convert UV –> world

**Parameters**  $uv(np.array)$  **– normalized UV coordinates of shape (N, 2)** 

**Returns**  $pt$  – world xyz coordinates of shape  $(N, 3)$ 

Return type np.array

```
pt2uv(xyz)
```
convert world –> UV

**Parameters**  $xyz$  (np. array) – world xyz coordinates, shape  $(N, 3)$ 

**Returns**  $uv$  – normalized UV coordinates of shape  $(N, 2)$ 

Return type np.array

```
idx2pt(idx)
```
**pts**()

**in\_area**(*xyz*)

check if point is in boundary path

**Parameters**  $xyz$  (np. array) – uv coordinates, shape  $(N, 3)$ 

<span id="page-20-0"></span>**Returns mask** – boolean array, shape  $(N)$ ,

Return type np.array

### **5.2.3 ViewMapper**

```
class raytraverse.mapper.ViewMapper(dxyz=0.0, 1.0, 0.0, viewangle=360.0, name='view',
                                           mtxs=None, imtxs=None)
```
Bases: object

translate between world and normalized UV space based on direction and view angle

#### Parameters

- **dxyz** (tuple, optional) central view direction
- **viewangle** (float, optional) if < 180, the horizontal and vertical view angle, if greater, view becomes 360,180

#### **property viewangle**

view angle

#### **property ymtx**

yaw rotation matrix (to standard z-direction y-up)

#### **property pmtx**

pitch rotation matrix (to standard z-direction y-up)

#### **property bbox**

bounding box of view

Type np.array of shape (2,2)

#### **property sf**

bbox scale factor

#### **property ivm**

viewmapper for opposite view direction (in case of 360 degree view

#### **property dxyz**

(float, float, float) central view direction

**view2world**(*xyz*, *i=0*)

**world2view**(*xyz*, *i=0*)

**xyz2uv**(*xyz*, *i=0*)

**uv2xyz**(*uv*, *i=0*)

```
xyz2xy(xyz, i=0)
```
**pixelrays**(*res*, *i=0*)

 $\texttt{ray2pixel}(xyz, res, i=0)$ 

#### **pixel2ray**(*pxy*, *res*, *i=0*)

**pixel2omega**(*pxy*, *res*)

**ctheta**(*vec*, *i=0*)

radians $(*vec*, *i*=0)$ 

**degrees**(*vec*, *i=0*)

**in\_view**(*vec*, *i=0*, *indices=True*)

### <span id="page-21-0"></span>**5.2.4 SunMapper**

**class** raytraverse.mapper.**SunMapper**(*suns*)

Bases: raytraverse.mapper.viewmapper.ViewMapper

translate between view and normalized UV space

Parameters suns (np. array) – dx,dy,dz sun positions

### <span id="page-22-3"></span><span id="page-22-0"></span>**5.3 raytraverse.renderer**

- **5.3.1 Renderer**
- **5.3.2 RadianceRenderer**
- **5.3.3 Rtrace**
- **5.3.4 Rcontrib**
- **5.3.5 SPRenderer**
- **5.3.6 SPRtrace**
- **5.3.7 SPRcontrib**

### <span id="page-22-1"></span>**5.4 raytraverse.sampler**

- **5.4.1 Sampler**
- **5.4.2 SCBinSampler**
- **5.4.3 SunSampler**
- **5.4.4 SingleSunSampler**
- **5.4.5 SunViewSampler**
- <span id="page-22-2"></span>**5.5 raytraverse.lightfield**
- **5.5.1 LightField**
- **5.5.2 LightFieldKD**
- **5.5.3 SCBinField**
- **5.5.4 SunField**
- **5.5.5 SunSkyPt**
- **5.5.6 SunViewField**
- **5.5.7 MemArrayDict**

```
class raytraverse.lightfield.memarraydict.MemArrayDict
    Bases: dict
```
a dictionary like object that holds arguments for numpy.memmap, the getter returns a view to the array

**static \_map**(*i*)

**values** ()  $\rightarrow$  an object providing a view on D's values

```
constructors()
full_array()
full_constructor()
index_strides()
```
# <span id="page-23-0"></span>**5.6 raytraverse.integrator**

**5.6.1 Integrator**

### <span id="page-23-1"></span>**5.7 raytraverse.craytraverse**

### <span id="page-23-2"></span>**5.8 raytraverse.draw**

### <span id="page-23-3"></span>**5.9 raytraverse.io**

functions for reading and writing

```
class raytraverse.io.CaptureStdOut(b=False, store=True, outf=None)
    Bases: object
```
redirect output streams at system level (including c printf)

#### Parameters

- **b** (bool, optional) read data as bytes
- **store** (bool, optional) record stdout in a IOStream, value accesible through self.stdout
- **outf** (IOBase, optional) if not None, must be writable, closed on exit

#### **Notes**

```
with CaptureStdOut() as capture:
   do stuff
capout = capture.stdout
```
when using with pytest include the -s flag or this class has no effect

#### **property stdout**

**drain\_bytes**() read stdout as bytes

**drain\_str**() read stdout as unicode

raytraverse.io.**get\_nproc**(*nproc=None*)

raytraverse.io.**set\_nproc**(*nproc*)

raytraverse.io.**unset\_nproc**()

raytraverse.io.**call\_sampler**(*outf*, *command*, *vecs*, *shape*) make subprocess call to sampler given as command, expects rgb value as return for each vec

#### Parameters

• **out f**  $(str)$  – path to write out to

- <span id="page-24-0"></span>• **command**  $(str)$  – command line with executable and options
- **vecs** (np.array) vectors to pass as stdin to command
- **shape**  $(tuple)$  shape of expected output

**Returns lums** – of length vectors.shape[0]

#### Return type np.array

raytraverse.io.**bytefile2rad**(*f*, *shape*, *slc=Ellipsis*, *subs='ijk,k->ij'*, *offset=0*)

raytraverse.io.**np2bytes**(*ar*, *dtype='<f'*)

format ar as bytestring

Parameters

- **ar** (np.array) –
- **dtype**  $(str)$  argument to pass to np.dtype()

Returns

#### Return type bytes

raytraverse.io.**bytes2np**(*buf*, *shape*, *dtype='<f'*) read ar from bytestring

#### Parameters

- **buf** (bytes,  $str$ ) –
- **shape**  $(tuple)$  array shape
- $\text{dtype}(str)$  argument to pass to np.dtype()

#### Returns

#### Return type np.array

raytraverse.io.**bytefile2np**(*f*, *shape*, *dtype='<f'*) read binary data from f

#### Parameters

- **f** (*IOBase*) file object to read array from
- **shape**  $(tuple)$  array shape
- **dtype**  $(str)$  argument to pass to np.dtype()

Returns necessary for reconstruction

#### Return type ar.shape

raytraverse.io.**array2hdr**(*ar*, *imgf*, *header=None*) write 2d np.array (x,y) to hdr image format

#### Parameters

- $ar(np.array)$  –
- **imgf** (file path to right) –
- **header** (list of header lines to append to image header) –

raytraverse.io.**carray2hdr**(*ar*, *imgf*, *header=None*) write color channel np.array (3, x, y) to hdr image format

#### Parameters

- $ar(np.array)$  –
- **imgf** (file path to right) –
- **header** (list of header lines to append to image header) –

```
raytraverse.io.hdr2array(imgf)
    read np.array from hdr image
```
Parameters **imgf** (file path of image) –

Returns ar

Return type np.array

raytraverse.io.**rgbe2lum**(*rgbe*)

convert from Radiance hdr rgbe 4-byte data format to floating point luminance.

**Parameters rgbe** (np. array) – r,g,b,e unsigned integers according to: [http://radsite.lbl.gov/](http://radsite.lbl.gov/radiance/refer/filefmts.pdf) [radiance/refer/filefmts.pdf](http://radsite.lbl.gov/radiance/refer/filefmts.pdf)

Returns lum

Return type luminance in cd/m^2

raytraverse.io.**add\_vecs\_to\_img**(*vm*, *img*, *v*, *channels=1, 0, 0*, *grow=0*)

### <span id="page-25-0"></span>**5.10 raytraverse.metricfuncs**

#### standardized metric functions

raytraverse.metricfuncs.**illum**(*vm*, *vec*, *omega*, *lum*, *scale=179*, *\*\*kwargs*) raytraverse.metricfuncs.**avglum**(*vm*, *vec*, *omega*, *lum*, *scale=179*, *area=None*, *\*\*kwargs*) raytraverse.metricfuncs.**sqlum**(*vm*, *vec*, *omega*, *lum*, *scale=179*, *area=None*, *\*\*kwargs*) raytraverse.metricfuncs.**to\_plane**(*n*, *vec*) raytraverse.metricfuncs.**angle\_vv**(*a*, *b*) raytraverse.metricfuncs.**get\_pidx\_guth**(*sigma*, *tau*) raytraverse.metricfuncs.**get\_pidx\_iwata**(*phi*, *theta*) raytraverse.metricfuncs.**get\_pidx\_kim**(*sigma*, *tau*) raytraverse.metricfuncs.**get\_pos\_idx**(*vm*, *vec*, *guth=True*)

# <span id="page-25-1"></span>**5.11 raytraverse.plot**

functions for plotting data raytraverse.plot.**save\_img**(*fig*, *ax*, *outf*, *title=None*) raytraverse.plot.**imshow**(*im*, *figsize=10, 10*, *outf=None*, *\*\*kwargs*) raytraverse.plot.**mk\_img\_setup**(*lums*, *bounds=None*, *figsize=10, 10*, *ext=1*) raytraverse.plot.**set\_ang\_ticks**(*ax*, *ext*) raytraverse.plot.**colormap**(*colors*, *norm*) raytraverse.plot.**plot\_patches**(*ax*, *patches*, *patchargs=None*)

### <span id="page-26-2"></span><span id="page-26-0"></span>**5.12 raytraverse.quickplot**

functions for plotting data

```
raytraverse.quickplot.imshow(im, figsize=10, 10, outf=None, **kwargs)
raytraverse.quickplot.hist(lums, bins='auto', outf=None, **kwargs)
```
# <span id="page-26-1"></span>**5.13 raytraverse.skycalc**

functions for loading sky data and computing sun position

```
raytraverse.skycalc.read_epw(epw)
     read daylight sky data from epw or wea file
```
Returns out – (month, day, hour, dirnorn, difhoriz)

Return type np.array

```
raytraverse.skycalc.get_loc_epw(epw, name=False)
     get location from epw or wea header
```
raytraverse.skycalc.**sunpos\_utc**(*timesteps*, *lat*, *lon*, *builtin=True*) Calculate sun position with local time

Calculate sun position (altitude, azimuth) for a particular location (longitude, latitude) for a specific date and time (time is in UTC)

#### Parameters

- **timesteps** (np.array(datetime.datetime)) –
- **lon**  $(fload)$  longitude in decimals. West is +ve
- **lat** (float) latitude in decimals. North is +ve
- **builtin** (bool) use skyfield builtin timescale

#### Returns

- *(skyfield.units.Angle, skyfield.units.Angle)*
- *altitude and azimuth in degrees*

raytraverse.skycalc.**row\_2\_datetime64**(*ts*, *year=2020*)

raytraverse.skycalc.**datetime64\_2\_datetime**(*timesteps*, *mer=0.0*)

convert datetime representation and offset for timezone

#### **Parameters**

- **timesteps** (np.array(np.datetime64)) –
- **mer** (float) Meridian of the time zone. West is +ve

#### Returns

Return type np.array(datetime.datetime)

raytraverse.skycalc.**sunpos\_degrees**(*timesteps*, *lat*, *lon*, *mer*, *builtin=True*, *ro=0.0*) Calculate sun position with local time

Calculate sun position (altitude, azimuth) for a particular location (longitude, latitude) for a specific date and time (time is in local time)

#### Parameters

- **timesteps** (np.array(np.datetime64)) –
- **lon** (float) longitude in decimals. West is +ve
- <span id="page-27-0"></span>• **lat** (float) – latitude in decimals. North is +ve
- **mer** (float) Meridian of the time zone. West is +ve
- **builtin** (bool, optional) use skyfield builtin timescale
- **ro** (float, optional) ccw rotation (project to true north) in degrees

Returns Sun position as (altitude, azimuth) in degrees

Return type np.array([float, float])

raytraverse.skycalc.**sunpos\_radians**(*timesteps*, *lat*, *lon*, *mer*, *builtin=True*, *ro=0.0*) Calculate sun position with local time

Calculate sun position (altitude, azimuth) for a particular location (longitude, latitude) for a specific date and time (time is in local time)

#### Parameters

- **timesteps** (np.array(np.datetime64)) –
- **lon**  $(fload)$  longitude in decimals. West is +ve
- **lat**  $(f$ loat) latitude in decimals. North is +ve
- **mer** (float) Meridian of the time zone. West is +ve
- **builtin** (bool) use skyfield builtin timescale
- **ro** (float, optional) ccw rotation (project to true north) in radians

Returns Sun position as (altitude, azimuth) in radians

Return type np.array([float, float])

raytraverse.skycalc.**sunpos\_xyz**(*timesteps*, *lat*, *lon*, *mer*, *builtin=True*, *ro=0.0*) Calculate sun position with local time

Calculate sun position (altitude, azimuth) for a particular location (longitude, latitude) for a specific date and time (time is in local time)

#### Parameters

- **timesteps** (np.array(np.datetime64)) –
- **lon** (float) longitude in decimals. West is +ve
- **lat** (float) latitude in decimals. North is +ve
- **mer** (float) Meridian of the time zone. West is +ve
- **builtin** (bool) use skyfield builtin timescale
- **ro** (float, optional) ccw rotation (project to true north) in degrees

#### **Returns** Sun position as  $(x, y, z)$

#### Return type np.array

raytraverse.skycalc.**generate\_wea**(*ts*, *wea*, *interp='linear'*)

raytraverse.skycalc.**coeff\_lum\_perez**(*sunz*, *epsilon*, *delta*, *catn*) matches coeff\_lum\_perez in gendaylit.c

raytraverse.skycalc.**perez\_apply\_coef**(*coefs*, *cgamma*, *dz*)

raytraverse.skycalc.**perez\_lum\_raw**(*tp*, *dz*, *sunz*, *coefs*) matches calc\_rel\_lum\_perez in gendaylit.c

raytraverse.skycalc.**perez\_lum**(*xyz*, *coefs*) matches perezlum.cal

raytraverse.skycalc.**perez**(*sxyz*, *dirdif*, *md=None*, *ground\_fac=0.2*) compute perez coefficients

#### <span id="page-28-1"></span>**Notes**

to match the results of gendaylit, for a given sun angle without associated date, the assumed eccentricity is 1.035020

#### **Parameters**

- **sxyz**  $(np.array) (N, 3) dx, dy, dz$  sun position
- dirdif  $(np.array) (N, 2)$  direct normal, diffuse horizontal  $W/m^2$
- **md** ( $np.array$ ,  $optional$ ) (N, 2) month day of sky calcs (for more precise eccentricity calc)
- **ground fac** (float) scaling factor (reflecctance) for ground brightness

**Returns perez** –  $(N, 10)$  diffuse normalization, ground brightness, perez coefs, x, y, z

#### Return type np.array

```
raytraverse.skycalc.sky_mtx(sxyz, dirdif, side, jn=4, ground_fac=0.2)
     generate sky, ground and sun values from sun position and sky values
```
#### Parameters

- **sxyz**  $(np, array)$  sun directions  $(N, 3)$
- **dirdif**  $(np, array)$  direct normal and diffuse horizontal radiation  $(W/m^2)$   $(N, 2)$
- **side** (*int*) sky subdivision
- **jn**  $(int)$  sky patch subdivision  $n = jn^2$
- **ground\_fac** (float) scaling factor (reflecctance) for ground brightness

#### Returns

- skymtx (*np.array*) (N, side\*side)
- grndval  $(np.array) (N)$
- sunval  $(np.array) (N, 4)$  sun direction and radiance

### <span id="page-28-0"></span>**5.14 raytraverse.translate**

functions for translating between coordinate spaces and resolutions

```
raytraverse.translate.norm(v)
     normalize 2D array of vectors along last dimension
raytraverse.translate.norm1(v)
     normalize flat vector
```

```
raytraverse.translate.tpnorm(thetaphi)
     normalize angular vector to 0-pi, 0-2pi
```
raytraverse.translate.**uv2xy**(*uv*) translate from unit square  $(0,1),(0,1)$  to disk  $(x,y)$  [http://psgraphics.blogspot.com/2011/01/](http://psgraphics.blogspot.com/2011/01/improved-code-for-concentric) [improved-code-for-concentric](http://psgraphics.blogspot.com/2011/01/improved-code-for-concentric) -map.html.

```
raytraverse.translate.uv2xyz(uv, axes=0, 1, 2, xsign=- 1)
     translate from 2 x unit square (0,2),(0,1) to unit sphere (x,y,z)http://psgraphics.blogspot.com/2011/01/
     improved-code-for-concentric -map.html.
```

```
raytraverse.translate.xyz2uv(xyz, normalize=False, axes=0, 1, 2, flipu=True)
     translate from vector x,y,z (normalized) to u,v (0,2),(0,1) Shirley, Peter, and Kenneth Chiu. A Low Distor-
     tion Map Between Disk and Square. Journal of Graphics Tools, vol. 2, no. 3, Jan. 1997, pp. 45-52. Taylor
     and Francis+NEJM, doi:10.1080/10867651.1997.10487479.
```
<span id="page-29-0"></span>raytraverse.translate.**xyz2xy**(*xyz*, *axes=0, 1, 2*, *flip=True*)

raytraverse.translate.**pxy2xyz**(*pxy*, *viewangle=180.0*)

raytraverse.translate.**tp2xyz**(*thetaphi*, *normalize=True*) calculate x,y,z vector from theta (0-pi) and phi (0-2pi) RHS Z-up

```
raytraverse.translate.xyz2tp(xyz)
     calculate theta (0-pi), phi from x,y,z RHS Z-up
```

```
raytraverse.translate.tp2uv(thetaphi)
     calculate UV from theta (0-pi), phi
```

```
raytraverse.translate.uv2tp(uv)
     calculate theta (0-pi), phi from UV
```
raytraverse.translate.**uv2ij**(*uv*, *side*)

raytraverse.translate.**uv2bin**(*uv*, *side*)

raytraverse.translate.**bin2uv**(*bn*, *side*)

raytraverse.translate.**bin\_borders**(*sb*, *side*)

raytraverse.translate.**resample**(*samps*, *ts=None*, *gauss=True*, *radius=None*) simple array resampling. requires whole number multiple scaling.

#### Parameters

- **samps**  $(np, array)$  array to resample along each axis
- **ts** (tuple, optional) shape of output array, should be multiple of samps.shape
- **gauss** (bool, optional) apply gaussian filter to upsampling
- **radius** (float, optional) when gauss is True, filter radius, default is the scale ratio - 1

Returns to resampled array

#### Return type np.array

```
raytraverse.translate.interpolate2d(a, s)
```
raytraverse.translate.**rmtx\_elem**(*theta*, *axis=2*, *degrees=True*)

raytraverse.translate.**rotate\_elem**(*v*, *theta*, *axis=2*, *degrees=True*)

#### raytraverse.translate.**rmtx\_yp**(*v*)

generate a pair of rotation matrices to transform from vector v to z, enforcing a z-up in the source space and a y-up in the destination. If v is z, returns pair of identity matrices, if v is -z returns pair of 180 degree rotation matrices.

- **Parameters**  $\mathbf{v}$  (array-like of size (3,)) the vector direction representing the starting coordinate space
- Returns ymtx, pmtx two rotation matrices to be premultiplied in order to reverse transorm, swap order and transpose. Forward:  $pmx@(ymtx@xyz.T)$  $pmx@(ymtx@xyz.T)$ ). Backward: ymtx.T@[\(pmtx.T@xyz.T\)](mailto:pmtx.T@xyz.T)).T

Return type (np.array, np.array)

```
raytraverse.translate.chord2theta(c)
```
compute angle from chord on unit circle

**Parameters**  $\mathbf{c}$  ( $f$ loat) – chord or euclidean distance between normalized direction vectors

Returns theta – angle captured by chord

#### Return type float

raytraverse.translate.**theta2chord**(*theta*) compute chord length on unit sphere from angle

<span id="page-30-4"></span>Parameters theta  $(fload)$  – angle Returns c – chord or euclidean distance between normalized direction vectors Return type float raytraverse.translate.**aa2xyz**(*aa*) raytraverse.translate.**xyz2aa**(*xyz*)

# <span id="page-30-0"></span>**5.15 History**

### **5.15.1 0.2.0 (2020-09-25)**

- Build now includes all radiance dependencies to setup multi-platform testing
- In the absence of craytraverse, sampler falls back to SPRenderer
- install process streamlined for developer mode
- travis ci deploys linux and mac wheels directly to pypi
- release.sh should be run after updating this file, tests past locally and docs build.

### **5.15.2 0.1.0 (2020-05-19)**

• First release on PyPI.

# <span id="page-30-1"></span>**5.16 Index**

# <span id="page-30-2"></span>**5.17 Search**

### <span id="page-30-3"></span>**5.18 Todo**

# **PYTHON MODULE INDEX**

### <span id="page-32-0"></span>r

raytraverse.io, [20](#page-23-3) raytraverse.metricfuncs, [22](#page-25-0) raytraverse.plot, [22](#page-25-1) raytraverse.quickplot, [23](#page-26-0) raytraverse.skycalc, [23](#page-26-1) raytraverse.translate, [25](#page-28-0)

### **INDEX**

### <span id="page-34-0"></span>Symbols

\_map() (*raytraverse.lightfield.memarraydict.MemArrayDict static method*), [19](#page-22-3) \_rad\_scene\_to\_bbox() (*raytraverse.mapper.SpaceMapper method*), [16](#page-19-0) \_ro\_pts() (*raytraverse.mapper.SpaceMapper method*), [15](#page-18-1) \_write\_suns() (*raytraverse.scene.SunSetter method*), [13](#page-16-0)

# A

aa2xyz() (*in module raytraverse.translate*), [27](#page-30-4) add\_vecs\_to\_img() (*in module raytraverse.io*), [22](#page-25-2) angle\_vv() (*in module raytraverse.metricfuncs*), [22](#page-25-2) array2hdr() (*in module raytraverse.io*), [21](#page-24-0) avglum() (*in module raytraverse.metricfuncs*), [22](#page-25-2)

# B

- bbox() (*raytraverse.mapper.SpaceMapper property*), [15](#page-18-1) bbox() (*raytraverse.mapper.SpaceMapperPt property*), [16](#page-19-0)
- bbox() (*raytraverse.mapper.ViewMapper property*), [17](#page-20-0)
- bin2uv() (*in module raytraverse.translate*), [26](#page-29-0)

bin\_borders() (*in module raytraverse.translate*), [26](#page-29-0)

bytefile2np() (*in module raytraverse.io*), [21](#page-24-0) bytefile2rad() (*in module raytraverse.io*), [21](#page-24-0)

bytes2np() (*in module raytraverse.io*), [21](#page-24-0)

# C

call\_sampler() (*in module raytraverse.io*), [20](#page-23-4) candidates() (*raytraverse.scene.SunSetterPositions property*), [14](#page-17-0) CaptureStdOut (*class in raytraverse.io*), [20](#page-23-4) carray2hdr() (*in module raytraverse.io*), [21](#page-24-0) choose\_suns() (*raytraverse.scene.SunSetter method*), [13](#page-16-0) choose\_suns() (*raytraverse.scene.SunSetterLoc method*), [13](#page-16-0) choose\_suns() (*raytraverse.scene.SunSetterPositions method*), [14](#page-17-0)

chord2theta() (*in module raytraverse.translate*), [26](#page-29-0) coeff\_lum\_perez() (*in module raytraverse.skycalc*), [24](#page-27-0) colormap() (*in module raytraverse.plot*), [22](#page-25-2) constructors() (*raytraverse.lightfield.memarraydict.MemArrayDict method*), [19](#page-22-3) ctheta() (*raytraverse.mapper.ViewMapper method*), [17](#page-20-0)

# $\mathsf{D}$

datetime64\_2\_datetime() (*in module raytraverse.skycalc*), [23](#page-26-2)

- degrees() (*raytraverse.mapper.ViewMapper method*), [17](#page-20-0)
- direct\_view() (*raytraverse.scene.SunSetter method*), [13](#page-16-0)
- drain\_bytes() (*raytraverse.io.CaptureStdOut method*), [20](#page-23-4)
- drain\_str() (*raytraverse.io.CaptureStdOut method*), [20](#page-23-4)
- dxyz() (*raytraverse.mapper.ViewMapper property*), [17](#page-20-0)

### F

- full\_array() (*raytraverse.lightfield.memarraydict.MemArrayDict method*), [20](#page-23-4)
- full\_constructor() (*raytraverse.lightfield.memarraydict.MemArrayDict method*), [20](#page-23-4)

# G

generate\_wea() (*in module raytraverse.skycalc*), [24](#page-27-0)

get\_loc\_epw() (*in module raytraverse.skycalc*), [23](#page-26-2) get\_nproc() (*in module raytraverse.io*), [20](#page-23-4)

- get\_pidx\_guth() (*in module raytraverse.metricfuncs*), [22](#page-25-2)
- get\_pidx\_iwata() (*in module raytraverse.metricfuncs*), [22](#page-25-2)
- get\_pidx\_kim() (*in module raytraverse.metricfuncs*), [22](#page-25-2)
- get\_pos\_idx() (*in module raytraverse.metricfuncs*), [22](#page-25-2)

### H

hdr2array() (*in module raytraverse.io*), [22](#page-25-2) hist() (*in module raytraverse.quickplot*), [23](#page-26-2)

### I

- idx2pt() (*raytraverse.mapper.SpaceMapper method*), [16](#page-19-0)
- idx2pt() (*raytraverse.mapper.SpaceMapperPt method*), [16](#page-19-0)
- illum() (*in module raytraverse.metricfuncs*), [22](#page-25-2)
- imshow() (*in module raytraverse.plot*), [22](#page-25-2)
- imshow() (*in module raytraverse.quickplot*), [23](#page-26-2)
- in\_area() (*raytraverse.mapper.SpaceMapper method*), [16](#page-19-0)
- in\_area() (*raytraverse.mapper.SpaceMapperPt method*), [16](#page-19-0)
- in\_solarbounds() (*raytraverse.scene.SkyInfo method*), [14](#page-17-0)
- in\_view() (*raytraverse.mapper.ViewMapper method*), [17](#page-20-0)
- index\_strides() (*raytraverse.lightfield.memarraydict.MemArrayDict method*), [20](#page-23-4)
- interpolate2d() (*in module raytraverse.translate*), [26](#page-29-0)

ivm() (*raytraverse.mapper.ViewMapper property*), [17](#page-20-0)

# L

load\_sky\_facs() (*raytraverse.scene.SunSetter method*), [13](#page-16-0) loc() (*raytraverse.scene.SkyInfo property*), [14](#page-17-0)

# M

maxspec (*raytraverse.scene.Scene attribute*), [12](#page-15-0) MemArrayDict (*class in raytraverse.lightfield.memarraydict*), [19](#page-22-3) mk\_img\_setup() (*in module raytraverse.plot*), [22](#page-25-2) module raytraverse.io, [20](#page-23-4) raytraverse.metricfuncs, [22](#page-25-2) raytraverse.plot, [22](#page-25-2) raytraverse.quickplot, [23](#page-26-2) raytraverse.skycalc, [23](#page-26-2)

# N

norm() (*in module raytraverse.translate*), [25](#page-28-1) norm1() (*in module raytraverse.translate*), [25](#page-28-1) np2bytes() (*in module raytraverse.io*), [21](#page-24-0) npts() (*raytraverse.mapper.SpaceMapper property*), [15](#page-18-1)

# O

outdir (*raytraverse.scene.Scene attribute*), [11](#page-14-3)

raytraverse.translate, [25](#page-28-1)

### P

perez() (*in module raytraverse.skycalc*), [24](#page-27-0)

- perez\_apply\_coef() (*in module raytraverse.skycalc*), [24](#page-27-0)
- perez\_lum() (*in module raytraverse.skycalc*), [24](#page-27-0)

perez\_lum\_raw() (*in module raytraverse.skycalc*), [24](#page-27-0)

- pixel2omega() (*raytraverse.mapper.ViewMapper method*), [17](#page-20-0)
- pixel2ray() (*raytraverse.mapper.ViewMapper method*), [17](#page-20-0)
- pixelrays() (*raytraverse.mapper.ViewMapper method*), [17](#page-20-0)
- plot\_patches() (*in module raytraverse.plot*), [22](#page-25-2)
- pmtx() (*raytraverse.mapper.ViewMapper property*), [17](#page-20-0)
- proxy\_src() (*raytraverse.scene.SunSetter method*), [13](#page-16-0)
- pt2uv() (*raytraverse.mapper.SpaceMapper method*), [16](#page-19-0)
- pt2uv() (*raytraverse.mapper.SpaceMapperPt method*), [16](#page-19-0)
- pt\_kd() (*raytraverse.mapper.SpaceMapper property*), [15](#page-18-1)
- ptres (*raytraverse.mapper.SpaceMapper attribute*), [15](#page-18-1)
- pts() (*raytraverse.mapper.SpaceMapper method*), [16](#page-19-0)

```
pts() (raytraverse.mapper.SpaceMapperPt method),
         16
```
- pts() (*raytraverse.scene.Scene method*), [12](#page-15-0)
- ptshape() (*raytraverse.mapper.SpaceMapper property*), [15](#page-18-1)

ptshape() (*raytraverse.mapper.SpaceMapperPt property*), [16](#page-19-0)

pxy2xyz() (*in module raytraverse.translate*), [26](#page-29-0)

# R

radians() (*raytraverse.mapper.ViewMapper method*), [17](#page-20-0) ray2pixel() (*raytraverse.mapper.ViewMapper method*), [17](#page-20-0) raytraverse.io module, [20](#page-23-4) raytraverse.metricfuncs module, [22](#page-25-2) raytraverse.plot module, [22](#page-25-2) raytraverse.quickplot module, [23](#page-26-2) raytraverse.skycalc module, [23](#page-26-2) raytraverse.translate module, [25](#page-28-1) read\_epw() (*in module raytraverse.skycalc*), [23](#page-26-2) reload (*raytraverse.scene.Scene attribute*), [12](#page-15-0) resample() (*in module raytraverse.translate*), [26](#page-29-0) rgbe2lum() (*in module raytraverse.io*), [22](#page-25-2) rmtx\_elem() (*in module raytraverse.translate*), [26](#page-29-0) rmtx\_yp() (*in module raytraverse.translate*), [26](#page-29-0)

- rotate\_elem() (*in module raytraverse.translate*), [26](#page-29-0)
- rotation (*raytraverse.mapper.SpaceMapper attribute*), [15](#page-18-1)
- row\_2\_datetime64() (*in module raytraverse.skycalc*), [23](#page-26-2)

# S

- save\_img() (*in module raytraverse.plot*), [22](#page-25-2)
- Scene (*class in raytraverse.scene*), [11](#page-14-3)
- scene (*raytraverse.scene.SunSetter attribute*), [12](#page-15-0)
- scene (*raytraverse.scene.SunSetterPositions attribute*), [14](#page-17-0)
- scene() (*raytraverse.scene.Scene property*), [12](#page-15-0)
- set\_ang\_ticks() (*in module raytraverse.plot*), [22](#page-25-2)
- set\_nproc() (*in module raytraverse.io*), [20](#page-23-4)
- sf() (*raytraverse.mapper.SpaceMapper property*), [15](#page-18-1)
- sf() (*raytraverse.mapper.SpaceMapperPt property*), [16](#page-19-0)
- sf() (*raytraverse.mapper.ViewMapper property*), [17](#page-20-0)
- sky (*raytraverse.scene.SunSetterLoc attribute*), [13](#page-16-0)
- sky\_mtx() (*in module raytraverse.skycalc*), [25](#page-28-1)
- SkyInfo (*class in raytraverse.scene*), [14](#page-17-0)
- skyres() (*raytraverse.scene.Scene property*), [12](#page-15-0)
- skyro (*raytraverse.scene.SkyInfo attribute*), [14](#page-17-0)
- skyro (*raytraverse.scene.SunSetter attribute*), [12](#page-15-0)
- skyro (*raytraverse.scene.SunSetterPositions attribute*), [14](#page-17-0)
- solarbounds() (*raytraverse.scene.SkyInfo property*), [14](#page-17-0)
- SpaceMapper (*class in raytraverse.mapper*), [15](#page-18-1)
- SpaceMapperPt (*class in raytraverse.mapper*), [16](#page-19-0)
- sqlum() (*in module raytraverse.metricfuncs*), [22](#page-25-2)
- srct (*raytraverse.scene.SunSetter attribute*), [12](#page-15-0)
- stdout() (*raytraverse.io.CaptureStdOut property*), [20](#page-23-4)
- sun\_kd() (*raytraverse.scene.SunSetter property*), [12](#page-15-0) SunMapper (*class in raytraverse.mapper*), [18](#page-21-0)
- sunpos\_degrees() (*in module raytraverse.skycalc*), [23](#page-26-2)
- sunpos\_radians() (*in module raytraverse.skycalc*), [24](#page-27-0)
- sunpos\_utc() (*in module raytraverse.skycalc*), [23](#page-26-2) sunpos\_xyz() (*in module raytraverse.skycalc*), [24](#page-27-0)
- sunres() (*raytraverse.scene.SunSetter property*), [12](#page-15-0)
- suns() (*raytraverse.scene.SunSetter property*), [12](#page-15-0)
- SunSetter (*class in raytraverse.scene*), [12](#page-15-0)
- SunSetterLoc (*class in raytraverse.scene*), [13](#page-16-0)
- SunSetterPositions (*class in raytraverse.scene*), [14](#page-17-0)

# $\top$

- theta2chord() (*in module raytraverse.translate*), [26](#page-29-0)
- to\_plane() (*in module raytraverse.metricfuncs*), [22](#page-25-2)
- tolerance (*raytraverse.mapper.SpaceMapper attribute*), [15](#page-18-1)
- tp2uv() (*in module raytraverse.translate*), [26](#page-29-0)

tp2xyz() (*in module raytraverse.translate*), [26](#page-29-0) tpnorm() (*in module raytraverse.translate*), [25](#page-28-1)

### U

- unset\_nproc() (*in module raytraverse.io*), [20](#page-23-4)
- uv2bin() (*in module raytraverse.translate*), [26](#page-29-0)
- uv2ij() (*in module raytraverse.translate*), [26](#page-29-0)
- uv2pt() (*raytraverse.mapper.SpaceMapper method*), [15](#page-18-1)
- uv2pt() (*raytraverse.mapper.SpaceMapperPt method*), [16](#page-19-0)
- uv2tp() (*in module raytraverse.translate*), [26](#page-29-0)
- uv2xy() (*in module raytraverse.translate*), [25](#page-28-1)
- uv2xyz() (*in module raytraverse.translate*), [25](#page-28-1)
- uv2xyz() (*raytraverse.mapper.ViewMapper method*), [17](#page-20-0)

# V

- values() (*raytraverse.lightfield.memarraydict.MemArrayDict method*), [19](#page-22-3)
- view (*raytraverse.scene.Scene attribute*), [12](#page-15-0)
- view2world() (*raytraverse.mapper.ViewMapper method*), [17](#page-20-0)
- viewangle() (*raytraverse.mapper.ViewMapper property*), [17](#page-20-0)
- ViewMapper (*class in raytraverse.mapper*), [17](#page-20-0)

### W

- world2view() (*raytraverse.mapper.ViewMapper method*), [17](#page-20-0)
- write\_sun() (*raytraverse.scene.SunSetter method*), [13](#page-16-0)

# X

- xyz2aa() (*in module raytraverse.translate*), [27](#page-30-4)
- xyz2tp() (*in module raytraverse.translate*), [26](#page-29-0)
- xyz2uv() (*in module raytraverse.translate*), [25](#page-28-1)
- xyz2uv() (*raytraverse.mapper.ViewMapper method*), [17](#page-20-0)
- xyz2xy() (*in module raytraverse.translate*), [25](#page-28-1)
- xyz2xy() (*raytraverse.mapper.ViewMapper method*), [17](#page-20-0)

### Y

ymtx() (*raytraverse.mapper.ViewMapper property*), [17](#page-20-0)